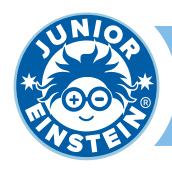

★ 1

## **Oefening 1**

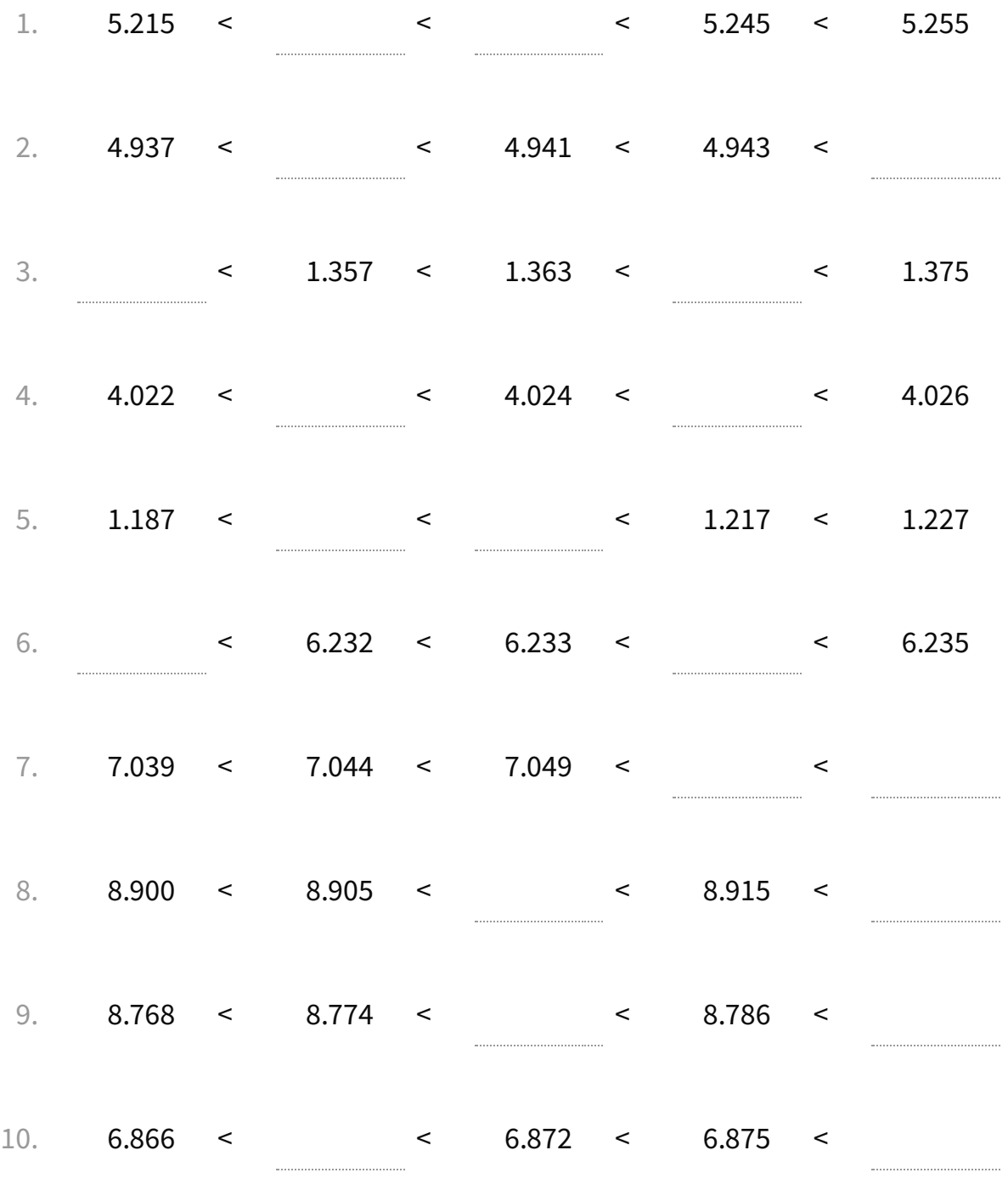

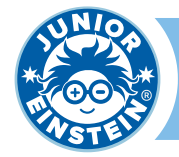

\* \*

## **Oefening 1**

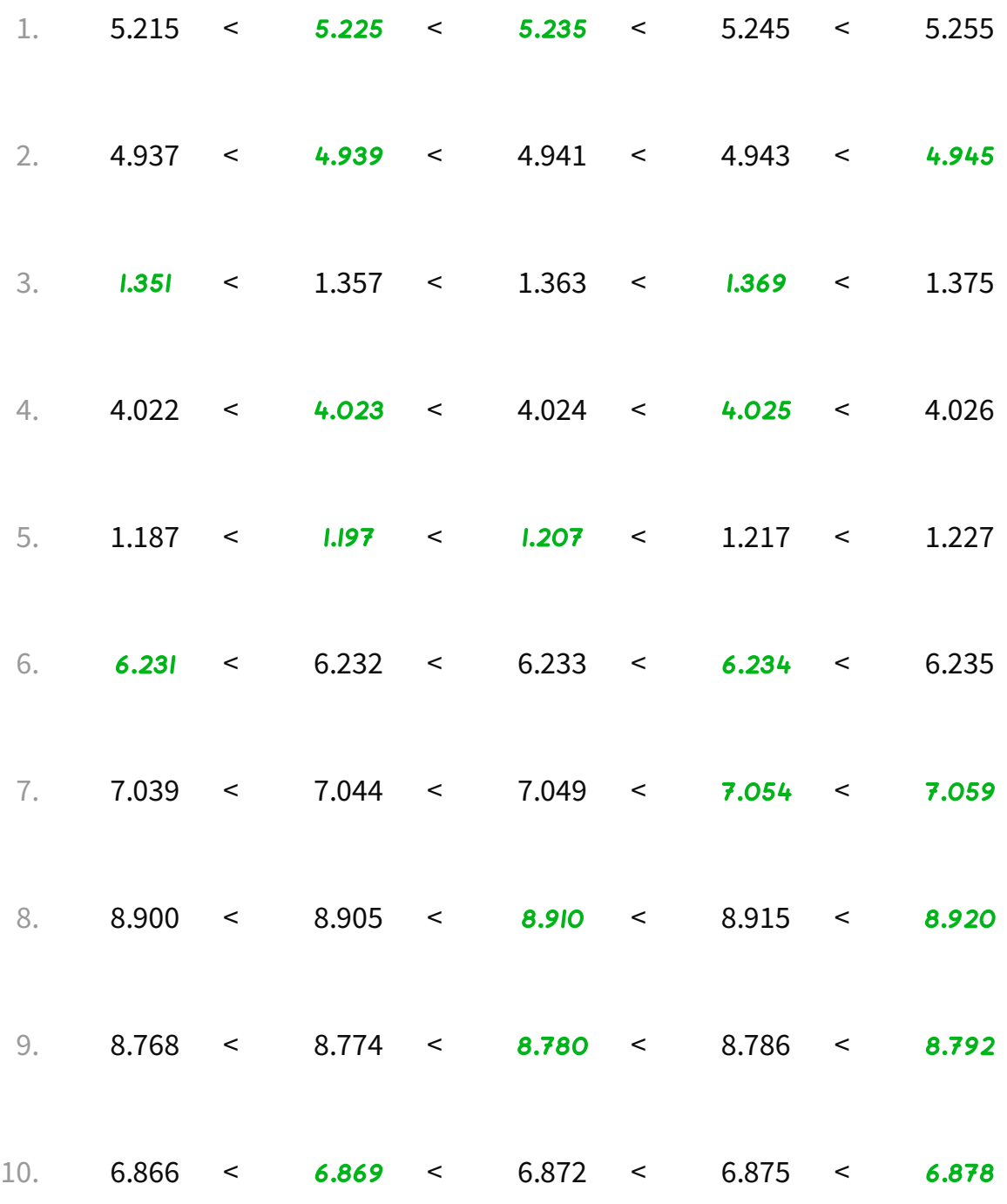